## In[3]:= **ObtainLesHouchesSpectrum@UseDataBase ® True, Model ® "mhmax",**

## $MA \rightarrow 200.$ ,  $tanheta \rightarrow 20.$ ,  $SpectrumGenerator \rightarrow "sphenov"$ **InputRequest ® 8"MASS" ® 825 ® 8Mh0, Real<<<D**

## Matching data found in data base...

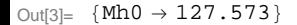